## Legal Ethics and Responsibilities  $\bigwedge A\bigcup$ **Unleash your course. The with our Microsoft Paralegals**

**The role of a Paralegal is one which requires specific legal knowledge state and all licensed Po** and understanding to carry out the tasks required. With this role comes a Over five 2-hour lessons, we'll give you all the skills you opening a publication based on a custom template; **level of responsibility and trust that is of paramount importance.**

need to use the program in the workplace - something This course will help you learn the responsibilities in relation to client care for a Paralegal. You'll learn the methods of and how to conduct a client interview. appropriate professional conduct, client communications

boxes, formatting, navigating multi-page publications, As with all our training the course is flexible to help maximise your learning experience. You choose where and when you want to study; it all runs at your own pace.

Once you've completed the course you'll receive a Pitman Training certificate and from there, if required, you can go on and arrange to take the relevant NALP (National Association of Licensed Paralegals) examination to obtain a Level 3 Qualification in Paralegal Practice.

For more details about this, or any of our Paralegal Training courses, get in touch with one of our Course Advisors consider seriously increasing your earning  $\alpha$  increasing  $\alpha$ today.

### **Designed for all with one of our highly respected secretarial in the of our highly respected secretarial in the one of our highly respected secretarial in the operator of**  $\mathbb{R}^n$

If you're looking to start a career as a Paralegal or Legal **Designed for** Assistant, our range of Paralegal training courses will help put you in the perfect position to gain the necessary skills.

This course has no pre-requisites required before starting the course and it is suitable for beginners to the Paralegal role.

#### **Objectives**

**Objectives** career who wants to learn the Legal Ethics and Responsibilities associated with the role of a Paralegal or Legal Assistant. This course is for anyone starting out in their Paralegal

At the end of the course, you'll be in a great position to go on and obtain a Level 3 Certificate or Award in Paralegal Practice from NALP (The National Association of Licensed Paralegals) if desired.

#### **inserting content** from another program; inserting text from another program; in  $s_{\text{source}}$  boundaries; displaying boundaries; displaying boundaries; displaying boundaries; displaying boundaries;  $\frac{1}{2}$

There are four sections within this course:

**Section 1:** The Responsibilities Paralegals have to Clients

**Section 2: Conducting a Client Interview** 

**Section 3**: Client Communications

**Section 4: The Professional & Ethical Partnership with** Third Parties

#### **pages; recognising series; recognising series; series; series; series; series; series; series; series; series; series; series; series; series; series; series; series; series; series; series; series; series; series; series**

**• The flexibility and value of a self-study course** designed to enable you to work at your own pace

columns and determining gutter spacing; using tables to

**• The opportunity to gain the widely recognised Pitman Training Certificate** 

*Please note that membership and exam fees* will need to be paid for separately.

**Course duration: Course reading symbols Lesson Fivering a blank publication;** a blank publication; a blank publication; a blank publication; a blank publication; a blank publication; a blank publication; a blank publication; a blank publication; a blank publica **68 hours**

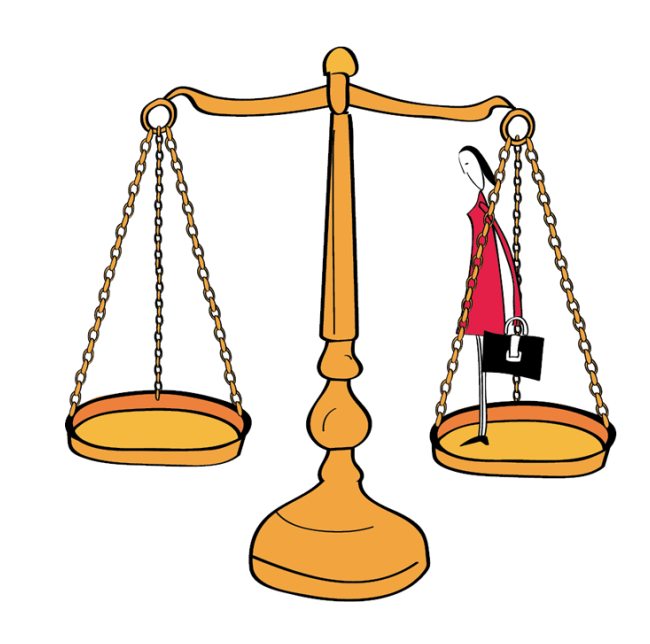

arrange to drop in to have a FREE taster or book a place... Make sure this course is right for you - have a friendly chat with a Course Adviser. This is information is provided as a quick guide only – for full – for full – for full – for full – for full – for full – for full – for full – for full – for full – for full – for full – for full – for full – for full – f

 $g_{\text{UV}}$  or London,  $\sigma$ zu  $r$ zoo ooo $\sigma$  - Oxion ity of London<mark>: 020 7256 6668 O</mark>xford Circus: I

# web: www.pitmanlondon.co.uk email: courses@pitman

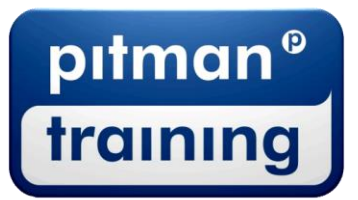

Microsoft Skills MOS & ECDL Sage MT Professional Meyboard Skills Management Skills ▶ Secretarial & PA ▶ Administration ▶ Personal Development ▶ Shorthand ▶ Bookkeeping & Accounts

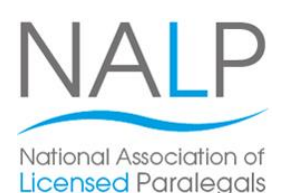